Jean Dupont

33 avenue de Xzzzzzzzz 99 999 Ipsum

Tél. :  $+33$  (0)6 00 00 00 00 E-mail : jean.dupont@fac.u-monuniversite.fr Site Internet : http://jean.dupont.fac.u-monuniversite.fr Né le : 12/12/1912 à Ipsum (99) Nationalité Française Permis B

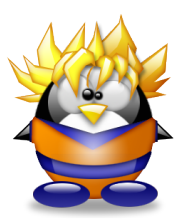

# Stage de fin d'étude Master 2 Génie Logiciel

### Formation

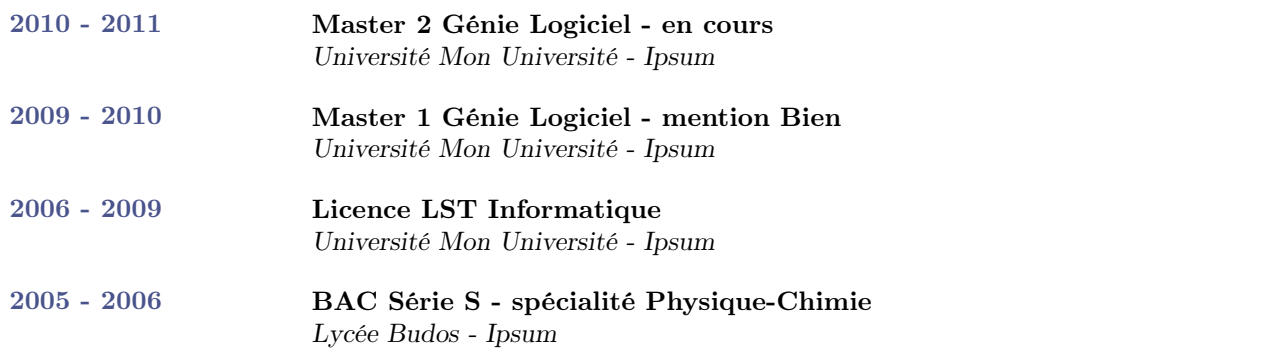

## Expériences et projets

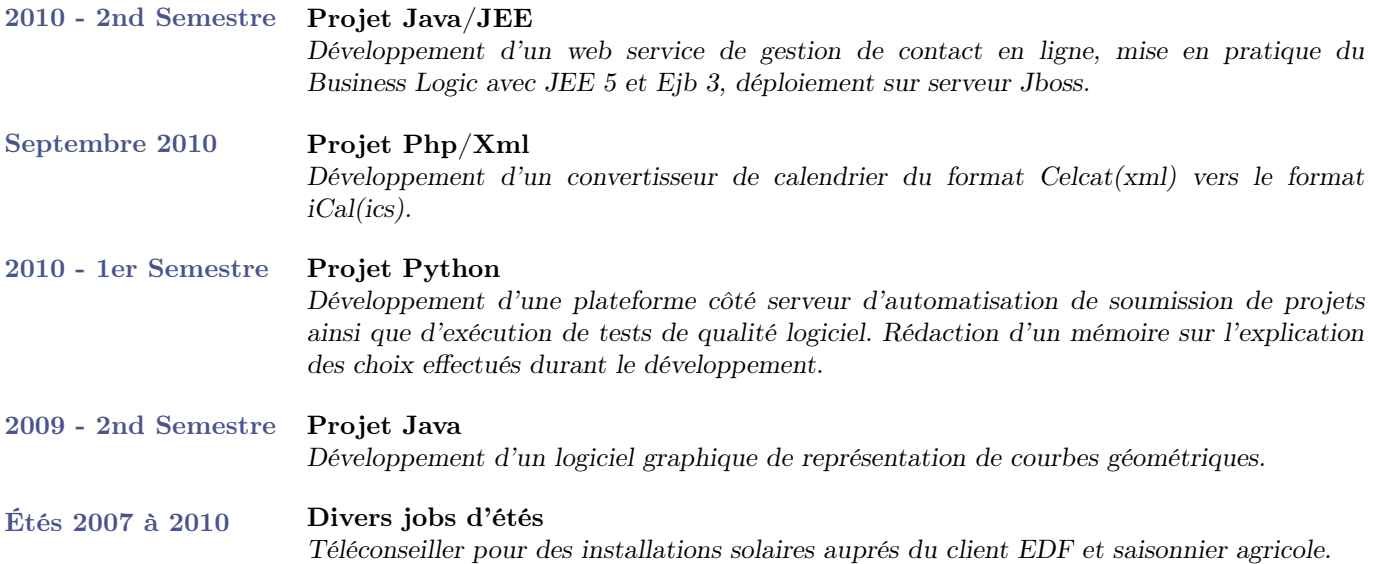

#### Compétences

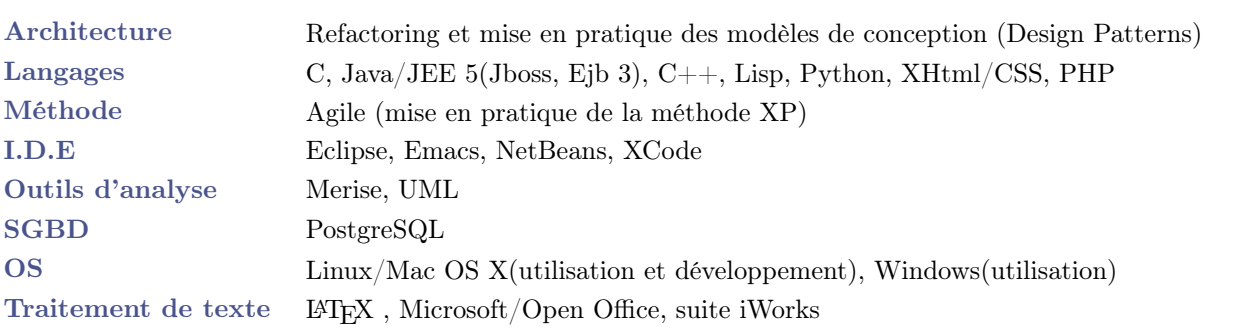

#### Langues

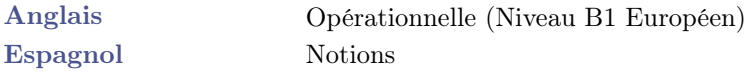